**Ejercicio 1 (3 pts):** Tras finalizar el diseño de nuestro sistema operativo

```
a) (1pt) Describa …
    typedef struct sem_t {
          mutex t *cerrojo; // mutex
          cond_t *cond;<br>
\frac{1}{100} // variable condicional<br>
\frac{1}{100} valor del semáforo
                                          int valor; // valor del semáforo
   } semaforo;
b) (1pt) Implemente …
   semaforo *crear_semaforo (int valor_inicial) {
           if (valor_inicial < 0) 
                 return NULL;
           semaforo *sem = malloc(sizeof(semaforo));
          pthrea
          d_mutex_init(sem->cerrojo,NULL);
          pthread_cond_init(sem->cond,NULL);
          sem->valor = valor_inicial; 
          return sem;
   }
c) (1pt) Finalmente …
   void post(semaforo sem) {
           pthread_mutex_lock(sem->cerrojo);
          if (sem->valor == 0)
                 pthread_cond_signal(sem->cond, sem->cerrojo);
           sem->valor++;
           pthread_mutex_unlock(sem->cerrojo);
   }
   void wait(semaforo sem) {
          pthread_mutex_lock(sem->cerrojo);
          while (sem->valor == 0)
                 pthread_cond_wait(sem->cond, sem->cerrojo);
          sem->valor--;
          pthread_mutex_unlock(sem->cerrojo);
   }
```
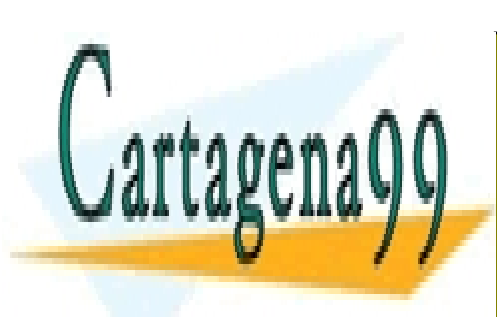

CLASES PARTICULARES, TUTORÍAS TÉCNICAS ONLINE LLAMA O ENVÍA WHATSAPP: 689 45 44 70

ONLINE PRIVATE LESSONS FOR SCIENCE STUDENTS CALL OR WHATSAPP:689 45 44 70

www.cartagena99.com no se hace responsable de la información contenida en el presente documento en virtud al Artículo 17.1 de la Ley de Servicios de la Sociedad de la Información y de Comercio Electrónico, de 11 de julio de 2002. Si la información contenida en el documento es ilícita o lesiona bienes o derechos de un tercero háganoslo saber y será retirada.

- - -

**Ejercicio 2 (1.5 pts):** Considerar la siguiente secuencia…

**0x10, 0x1A, 0x1F4, 0x17C, 0x7C, 0x3B9, 0x185, 0x2FF, 0x24C, 0x434, 0x458, 0x36D**

- a) (0.5pts) Deducir la cadena de referencias … **La cadena de referencias es 0, 0, 1, 1, 0, 3, 1, 2, 2, 4, 4, 3 y reducida 0, 1, 0, 3, 1, 2, 4, 3**
- b) (1pt) Determinar razonadamente …

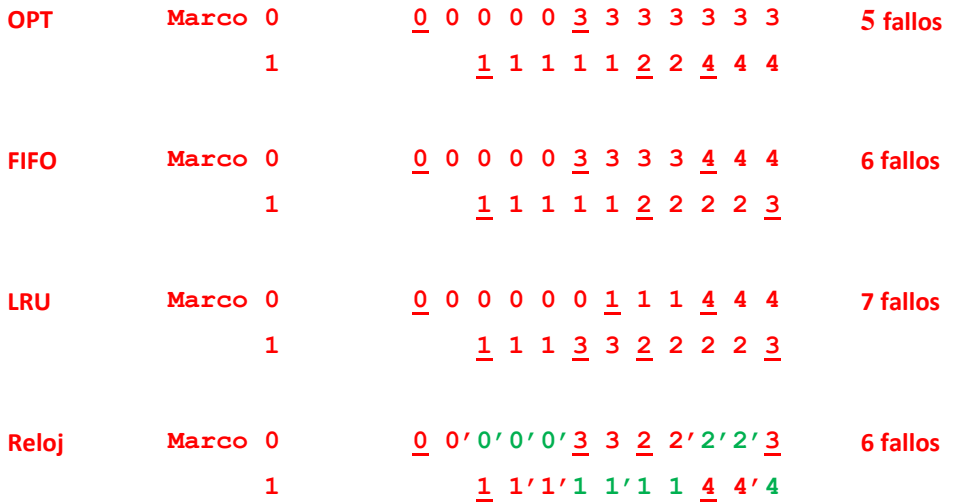

**Ejercicio 3 (1.5 pt**): Dado el siguiente código …

a) (0.5pts) Escriba la salida por pantalla del programa.

**PID: 3, (2) PID: 2, (1) PID: 4, (1) PID: 1, (0)**

b) (0.5pts) ¿Qué esquema jerárquico de procesos genera este programa?

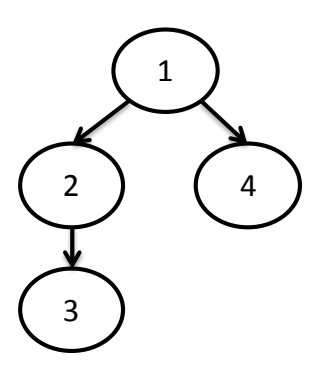

c) (0.5pts) ¿Cuántos procesos …

**Tres, el 3, 2, y 1**

- - -

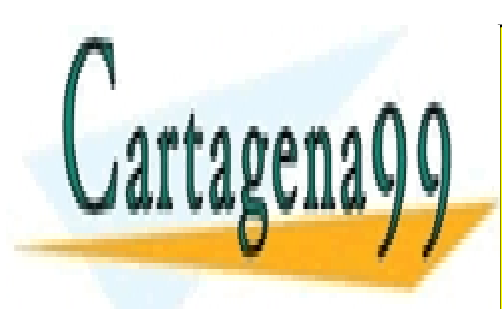

CLASES PARTICULARES, TUTORÍAS TÉCNICAS ONLINE LLAMA O ENVÍA WHATSAPP: 689 45 44 70

ONLINE PRIVATE LESSONS FOR SCIENCE STUDENTS CALL OR WHATSAPP:689 45 44 70

www.cartagena99.com no se hace responsable de la información contenida en el presente documento en virtud al Artículo 17.1 de la Ley de Servicios de la Sociedad de la Información y de Comercio Electrónico, de 11 de julio de 2002. Si la información contenida en el documento es ilícita o lesiona bienes o derechos de un tercero háganoslo saber y será retirada. **Ejercicio 4 (1.5 pt**): Supóngase un disco de 256 cilindros, 4 cabezas, 100 sectores …

a) (0.5pts) Determinar el tiempo de posicionamiento …

```
256 cilindros, 4 cabezas, tiempo de desplazamiento 0.5ms por cilindro. 
CPS (25, 4, 12) -> CPS=(15,2,15)
-El disco gira a 6000rpm -> 60[s/min]/6000[rev/min] · 1000[ms/s]-> 10ms/rev
-Un sector tarda en leerse 10/100=0.1ms/sector
-Nos movemos 10 cilindros -> 0.5·10=5ms, lo que supone avanzar 50 sectores (media pista), así que 
estaremos en el 12+50=62, si queremos ir al 15 son 38 hasta el 0 mas 15 lo que hace 53 sectores -> 
5ms + 5.3ms = 10.3ms
```
b) (0.5pts) Calcular …

100 sectores de 2KB por pista -> 200KB por pista, 800KB por cilindro Si queremos leer 900KB, son 1 cilindro más 100KB, o sea, media pista más -> CHS=(16,2,65) El tiempo de lectura son 10ms·(4+0.5) de lectura de datos, más un cambio de cilindro, pero en el cambio de cilindro dejamos de estar en la posición 0, así que hay que esperar a la vuelta siguiente. Total=10ms·(4+0.5)+10ms=50.5ms.

c) (0.5pts) y la posición CPS de la cabeza tras la lectura.

CHS=(16,2,65)

**Ejercicio 5 (2.5 pts):** Un sistema de ficheros basado en i-nodos y mapa de bits contiene la siguiente información:

a) (1.5pts) Rellene los huecos para que el sistema sea consistente…

 $E \qquad 4$ 

Mapa de bits: 1001011110000100100 ..............0

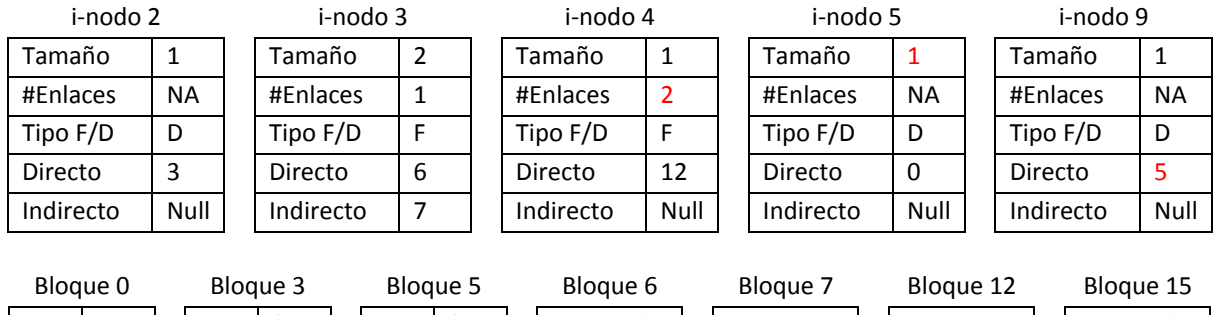

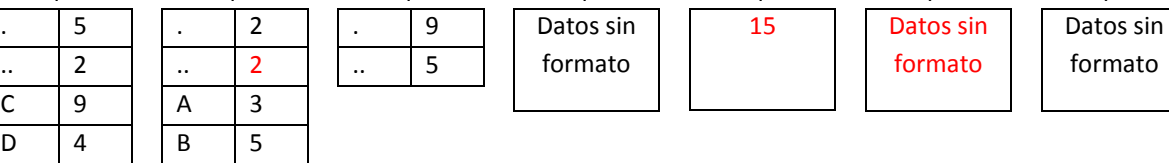

b) (1pt) Dibuje el árbol del directorio empleando óvalos para los directorios …

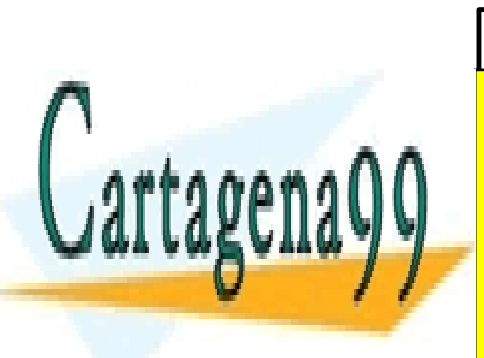

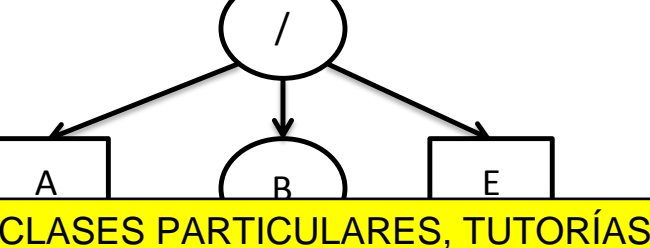

C De Barbara (1911)

- - -

CLASES PARTICULARES, TUTORÍAS TÉCNICAS ONLINE LLAMA O ENVÍA WHATSAPP: 689 45 44 70

ONLINE PRIVATE LESSONS FOR SCIENCE STUDENTS CALL OR WHATSAPP:689 45 44 70

www.cartagena99.com no se hace responsable de la información contenida en el presente documento en virtud al Artículo 17.1 de la Ley de Servicios de la Sociedad de la Información y de Comercio Electrónico, de 11 de julio de 2002. Si la información contenida en el documento es ilícita o lesiona bienes o derechos de un tercero háganoslo saber y será retirada.